#### **U02 Umwandeln von Brüchen in Dezimalzahlen**

### **Umwandlung von Brüchen in Dezimalzahlen**

# **Beispiele:**

# **b) Umwandeln mit Erweitern des Bruches**

- **a) Direkte Umwandlung**
	- 5 10  $= 0.5$   $\frac{15}{100}$ 100  $= 0.15$   $\frac{4}{10}$ 100  $= 0.04$   $\frac{81}{100}$ 1000

### **c) Umwandeln mit Kürzen und Erweitern des Bruches**

1 2  $=\frac{5}{10}$ 10  $= 0.5$   $\frac{3}{8}$ 8  $=\frac{375}{1000}$ 1000  $= 0.375$   $\frac{4}{25}$ 25  $=\frac{16}{100}$ 100  $= 0.16$   $\frac{3}{4}$ 4  $=\frac{75}{100}$ 100

15 5  $=\frac{3}{1}$ 1  $= 3$   $\frac{12}{24}$ 24  $=\frac{1}{2}$ 2  $=\frac{5}{10}$ 10  $= 0.5$   $\frac{42}{300}$ 300  $=\frac{14}{100}$ 100  $= 0.14$   $\frac{21}{28}$ 28  $=\frac{3}{4}$ 4

# $= 0,081$

 $= 0.75$ 

#### $=\frac{75}{100}$ 100  $= 0.75$

Brüche mit dem Nenner 10, 100, 1000, … kann man direkt als **Dezimalzahl** darstellen. Andere Brüche kann man durch Erweitern und Kürzen zu einem Bruch mit einem "passenden" Nenner umwandeln. Alternativ kann man Brüche in Dezimalbrüche umwandeln, indem man den **Zähler** durch den **Nenner dividiert**.

#### **U02 Umwandeln von Brüchen in Dezimalzahlen**

### **Umwandlung von Brüchen in Dezimalbrüche**

#### **Beispiele:**

### **d) Umwandeln durch Division**

# **e) Umwandeln von gemischten Brüchen**

10

10

Bei den gemischten Brüchen müssen die gemischten Brüchen zunächst in Brüche u  $1\frac{5}{10}$  $=\frac{10}{10} + \frac{5}{10}$  $=\frac{15}{10}$  $= 1.5$   $3\frac{1}{2}$  $=\frac{6}{2}+\frac{1}{2}$  $=\frac{7}{2}$  $=\frac{35}{10}$  $= 3.5$   $2\frac{3}{10}$  $= 2\frac{1}{4}$ 

2

2

10

12

4

4

100

Brüche mit dem Nenner 10, 100, 1000, … kann man direkt als **Dezimalzahl** darstellen. Andere Brüche kann man durch **Erweitern** und **Kürzen** zu einem Bruch mit einem "passenden" Nenner umwandeln. Alternativ kann man Brüche in Dezimalbrüche umwandeln, indem man den **Zähler** durch den **Nenner dividiert**.

= 8 <sup>4</sup> <sup>+</sup> <sup>1</sup> 4 = 9 = 225 = 2,25 Buch S. 110 Nr. 4,5

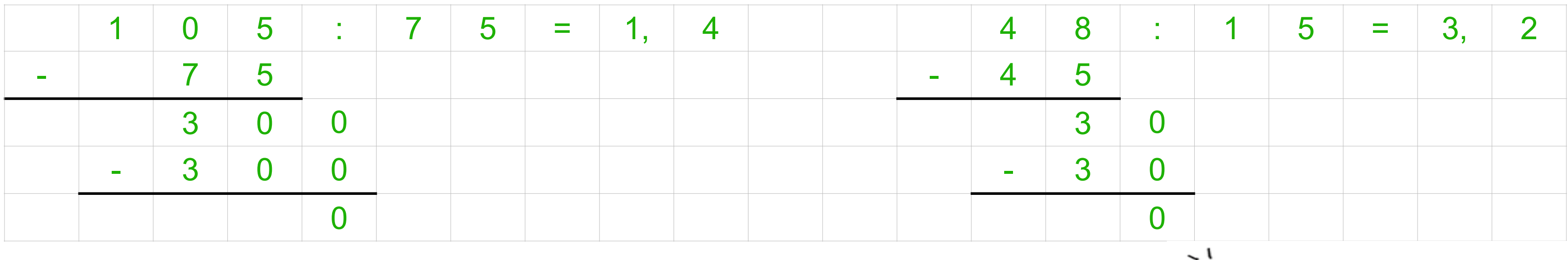

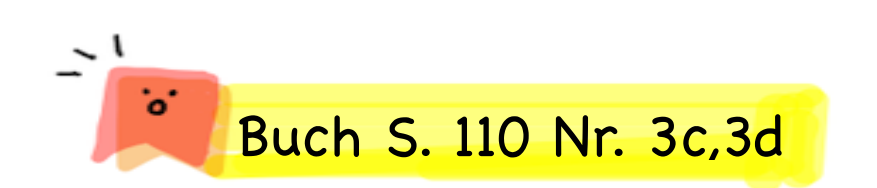

1

2

$$
\frac{5}{10} \square \frac{5}{10} \qquad \qquad \frac{2}{3} \square \frac{45}{100}
$$

Vergleiche. Setze <, > oder = ein.

a)  $\frac{1}{2} \Box 0.5$  b)  $\frac{1}{2} \Box 0, 5$ 2  $\frac{2}{3} \Box 0,45$ 

$$
\frac{5}{10} = \frac{5}{10} \qquad \qquad \frac{200}{300} > \frac{135}{300}
$$

$$
= 0.5 \qquad \frac{2}{3} > 0.45
$$

(CC-BY-SA-NC) getschooldigital.de Seite 3 von 3

#### **U02 Umwandeln von Brüchen in Dezimalzahlen**

### **Vergleichen von Brüchen und Dezimalbrüche**

### **Beispiele:**

Um Brüche mit Dezimalzahlen zu **vergleichen**, kann man sowohl die Brüche in Dezimalzahlen umwandeln oder alternativ die Dezimalzahlen in Brüche umwandeln.

Wir wollen zunächst die **Dezimalzahlen** in Brüche umwandeln, dann die Brüche **gleichnamig** machen und die Brüche **vergleichen**.